, tushu007.com

 $<<$  Office 2007  $>$ 

 $<<$  Office 2007  $1000$  >>

- 13 ISBN 9787121038075
- 10 ISBN 7121038072

出版时间:2007-3

页数:437

PDF

更多资源请访问:http://www.tushu007.com

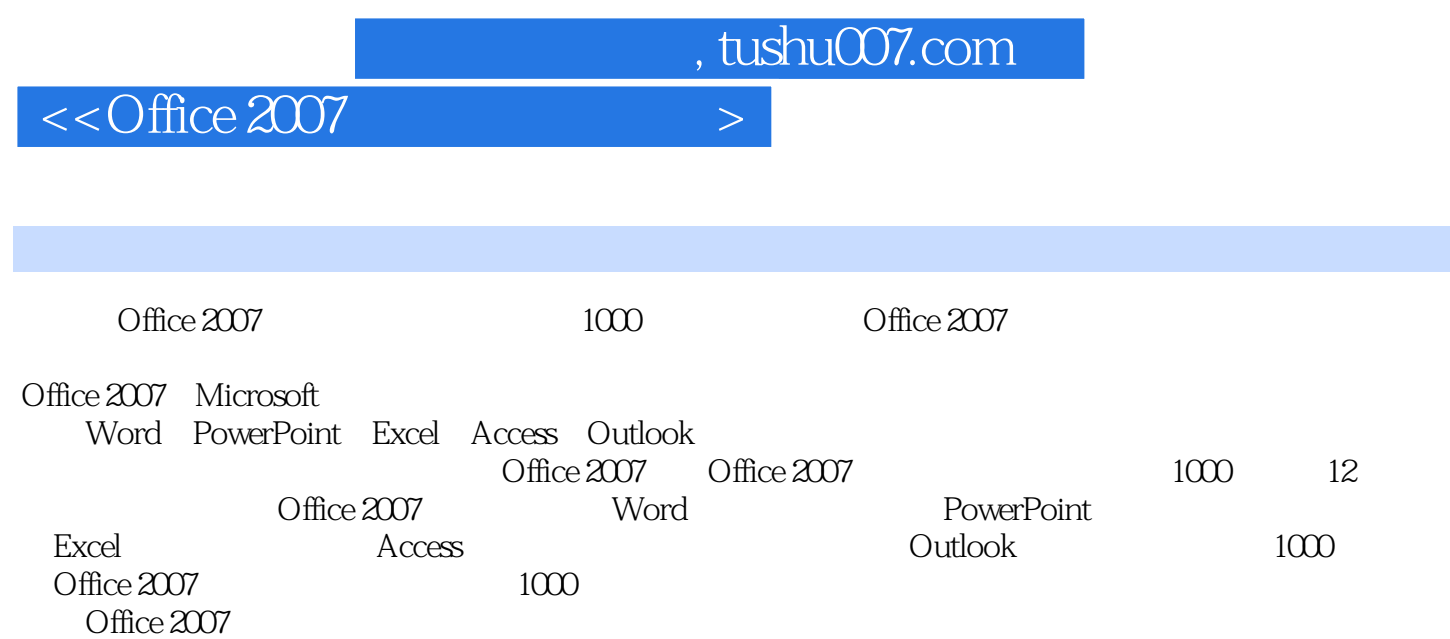

## , tushu007.com

## $<<$  Office 2007  $>$

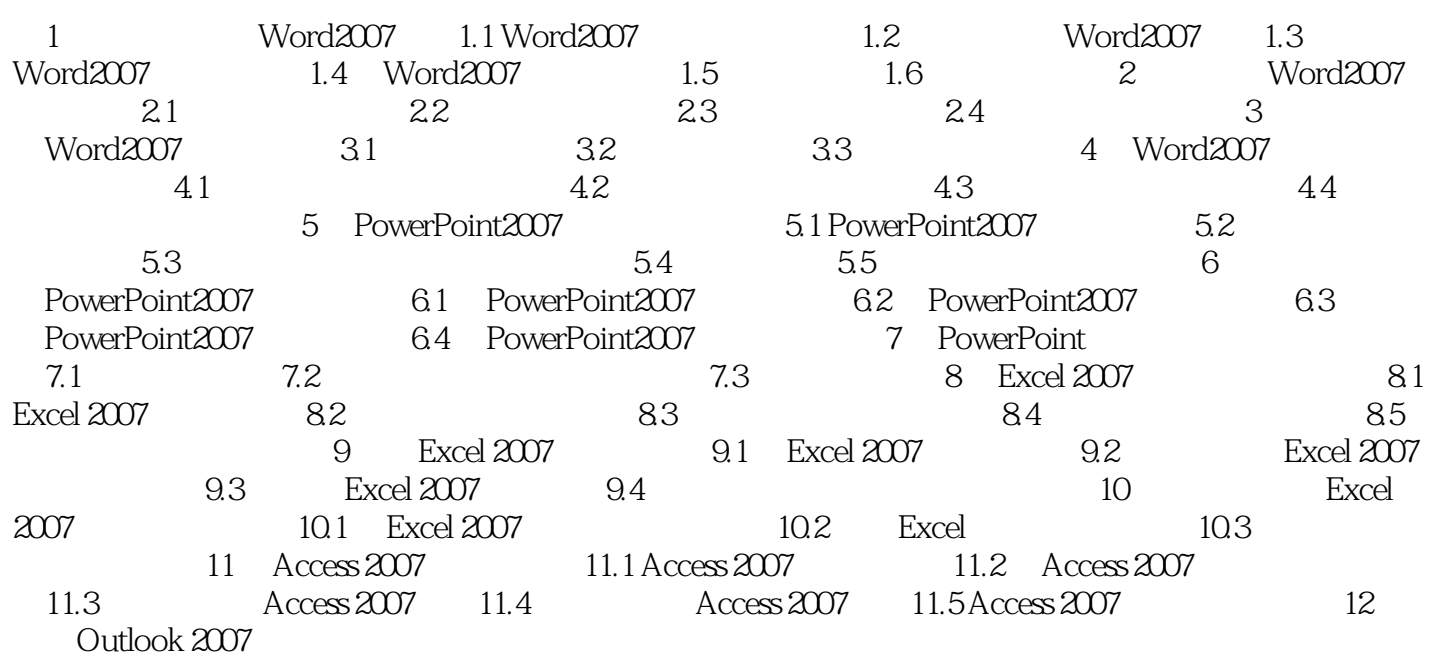

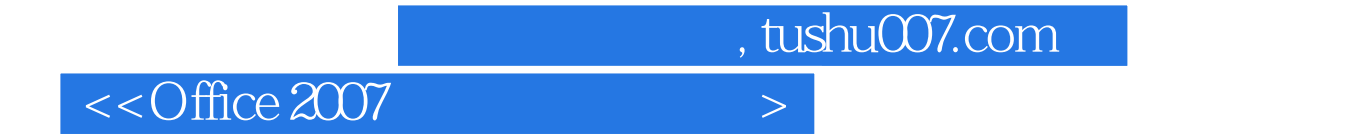

本站所提供下载的PDF图书仅提供预览和简介,请支持正版图书。

更多资源请访问:http://www.tushu007.com